## 3137 Data Structures and Algorithms in C++

Lecture 4 July 17 2006 Shlomo Hershkop

1

2

## Announcements

please make sure to keep up with the course, it is sometimes fast paced…

**D** for extra office hours, please drop us an email etc

**p** make sure to review class notes/slides

July 26th take home midterm….

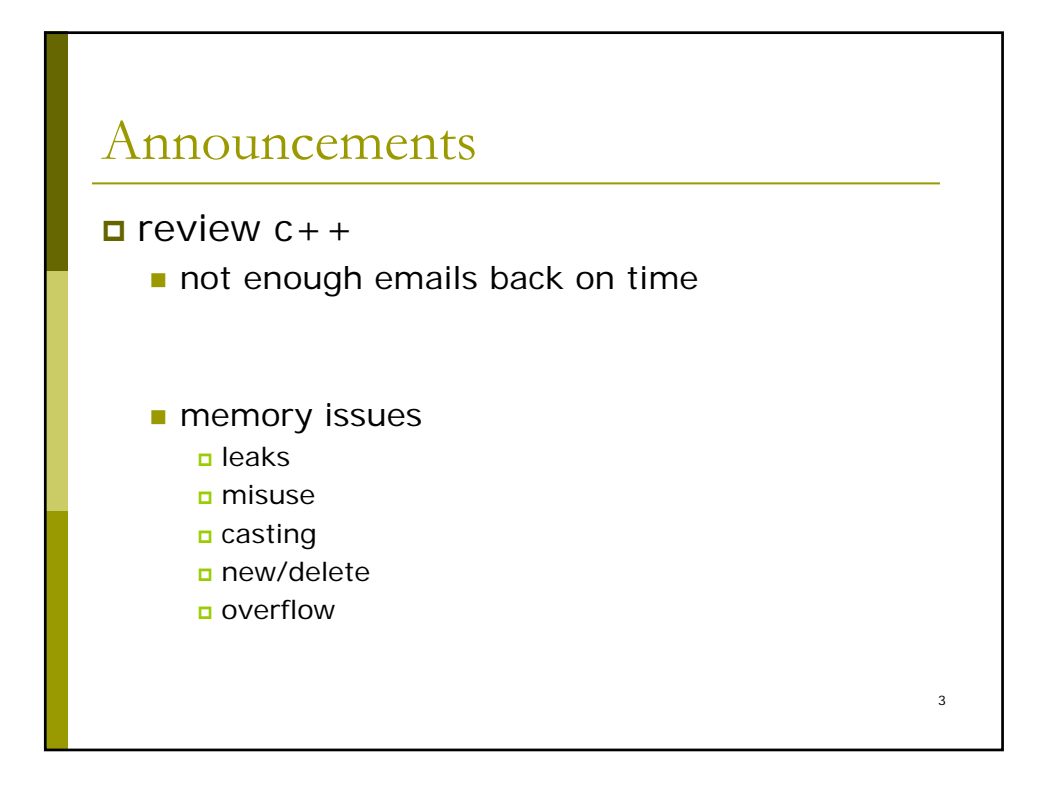

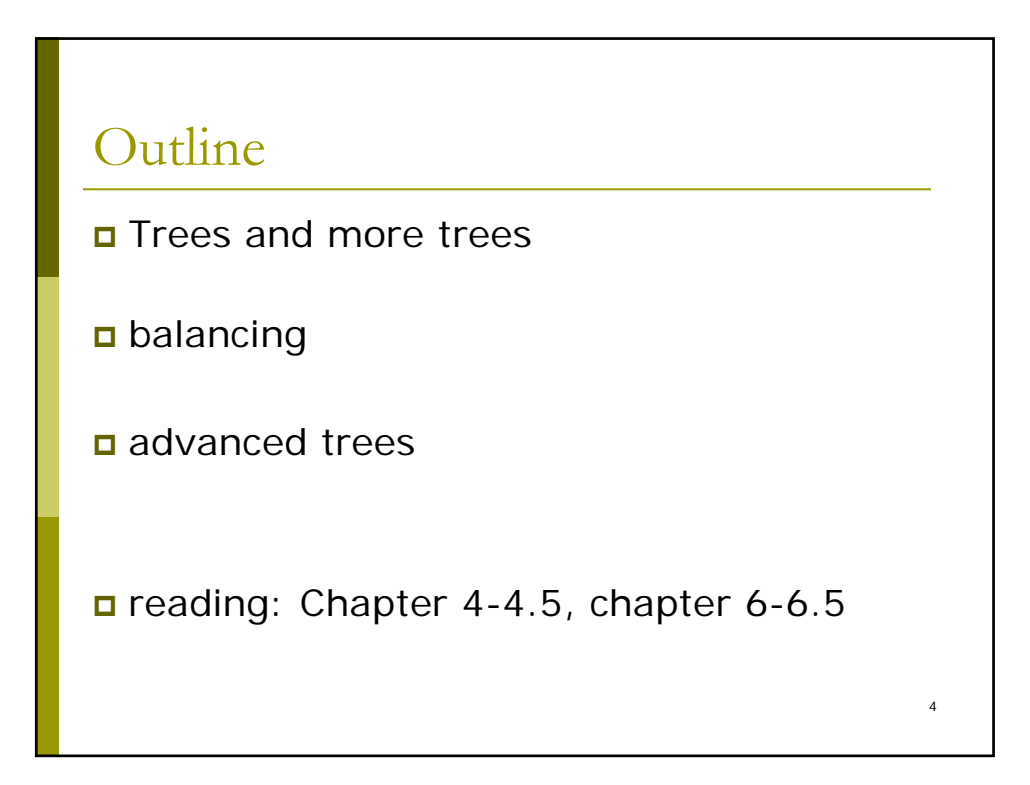

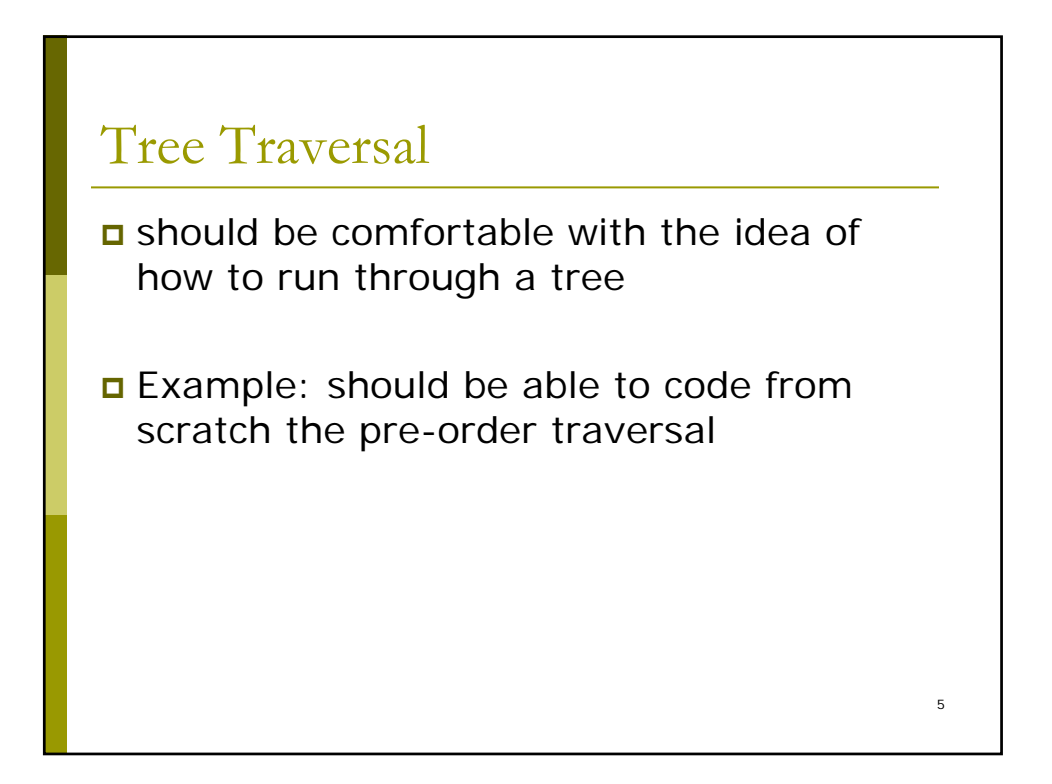

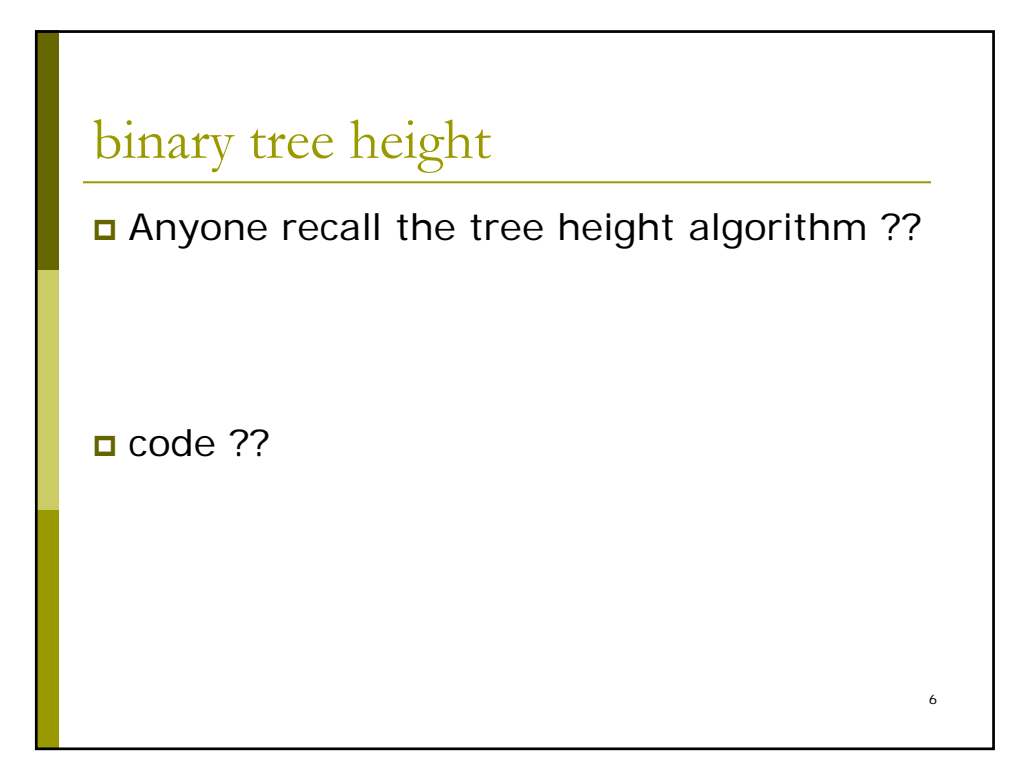

```
7
int height (TreeNode *node){
int lefth, righth;
if (node == NULL)return -1; }
lefth = height(node->left);
righth = height(node->right);
return lefth > righth ? lefth+1 : righth + 1 ;
}
```
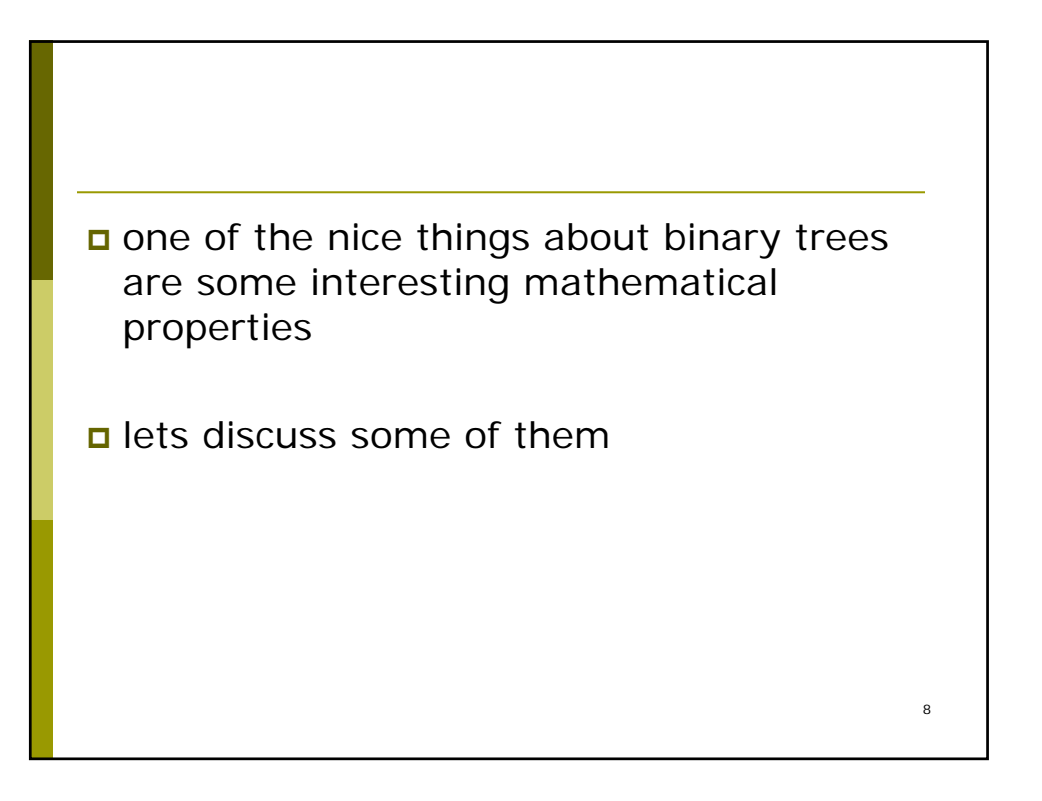

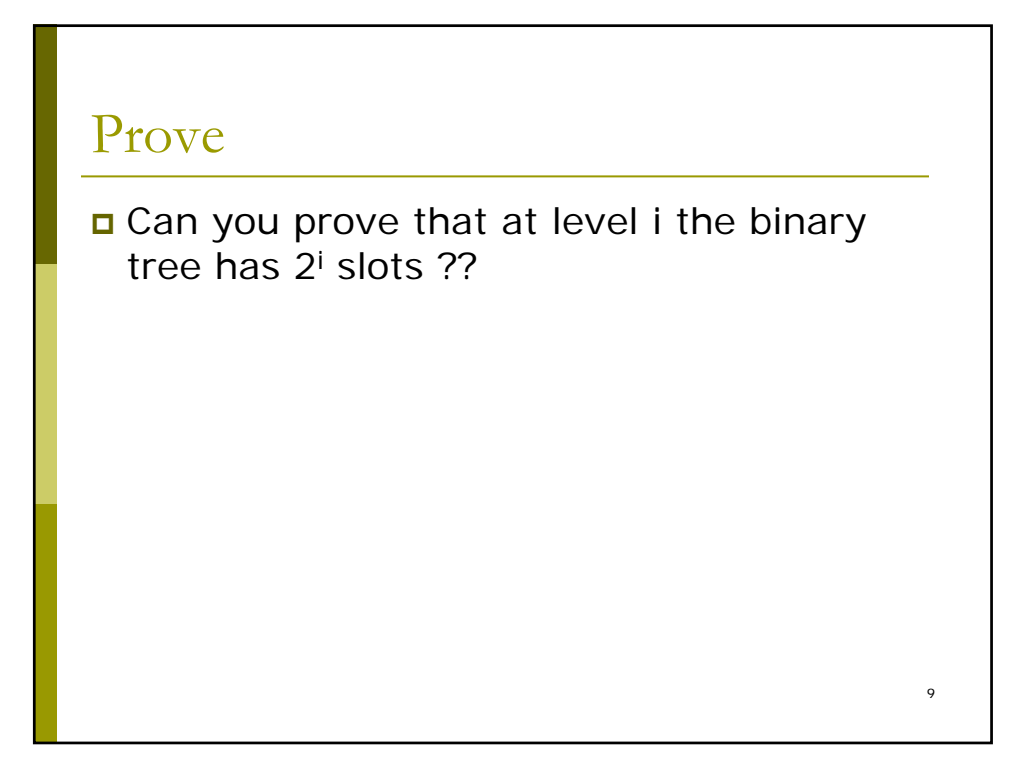

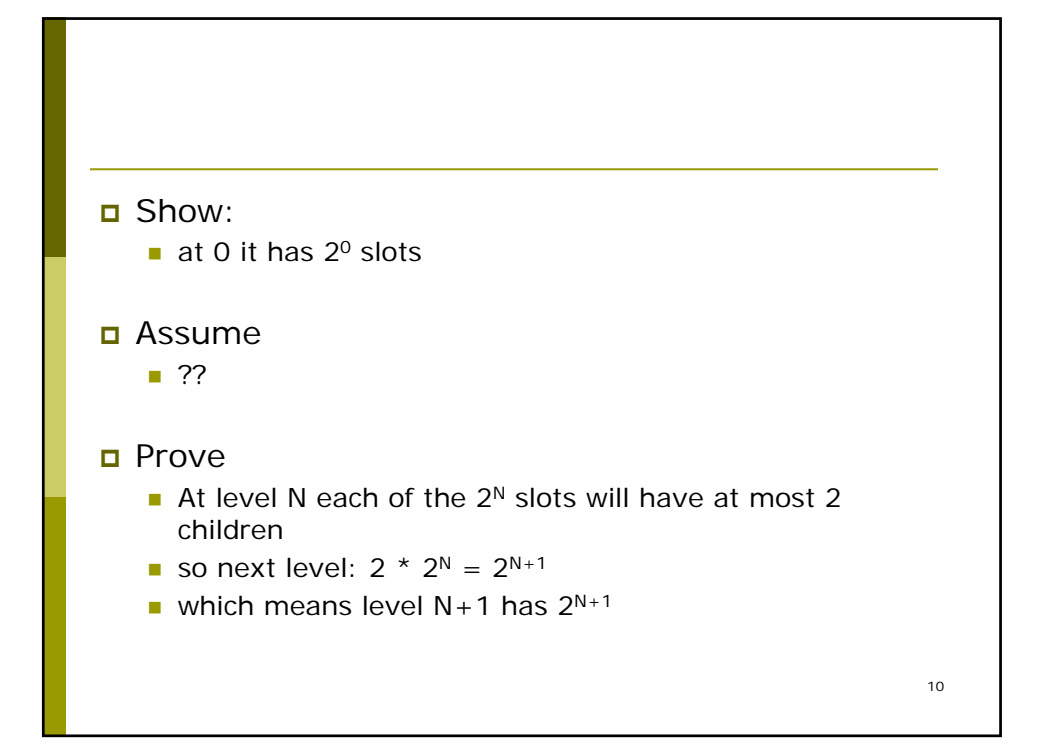

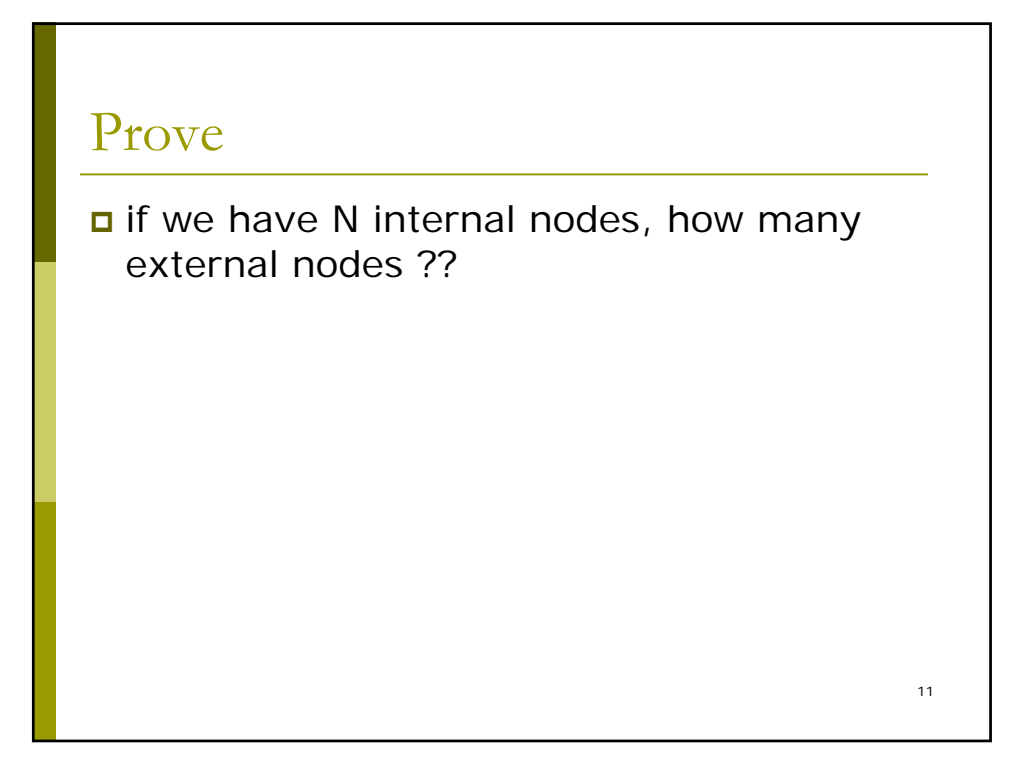

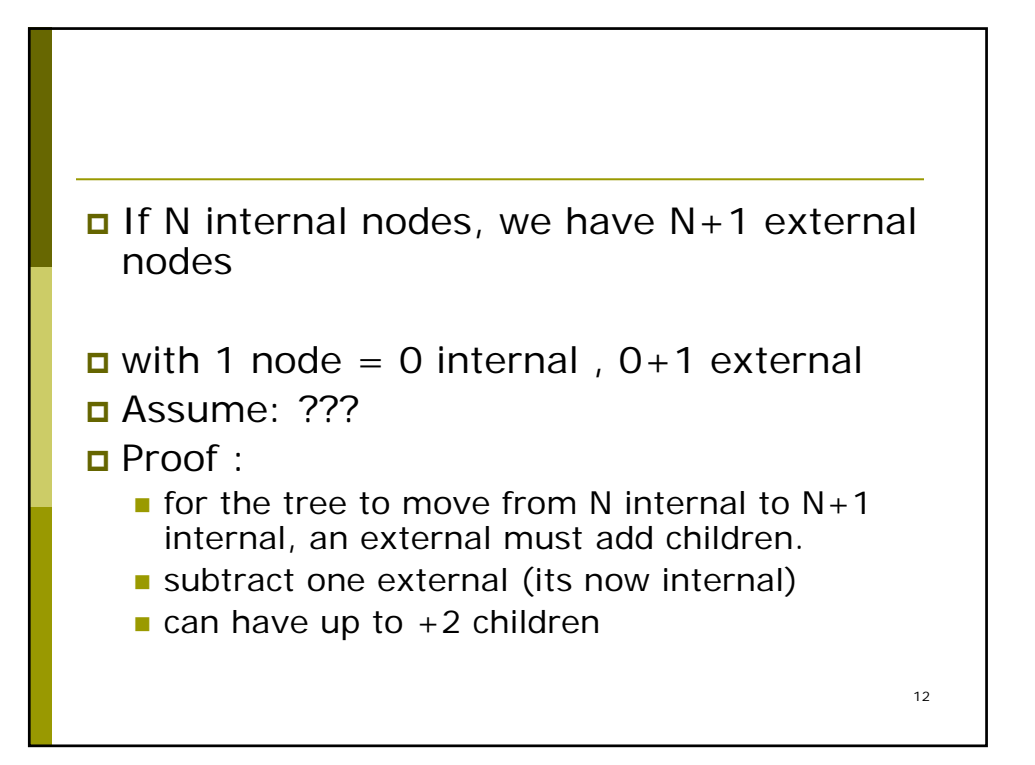

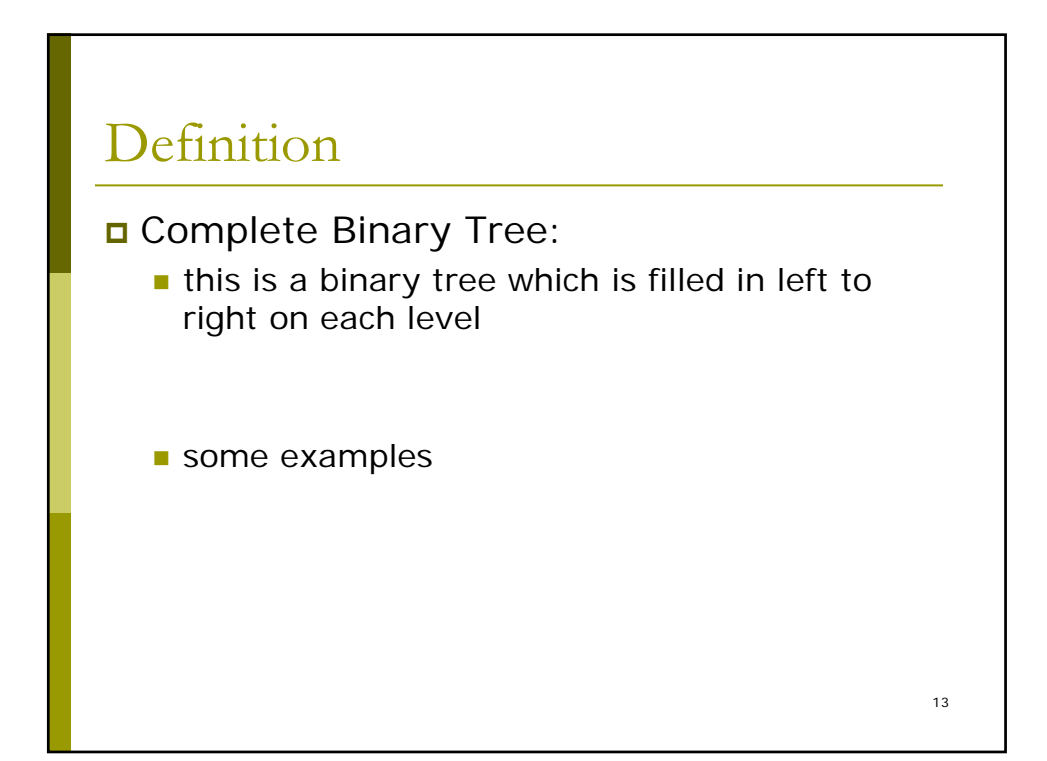

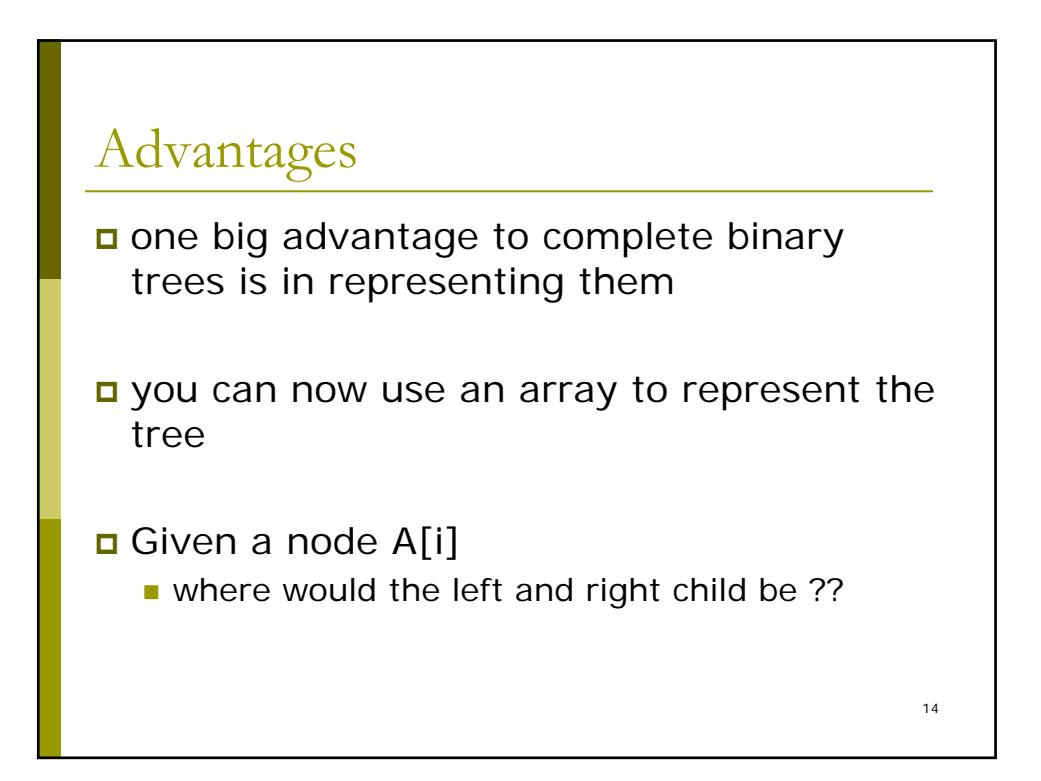

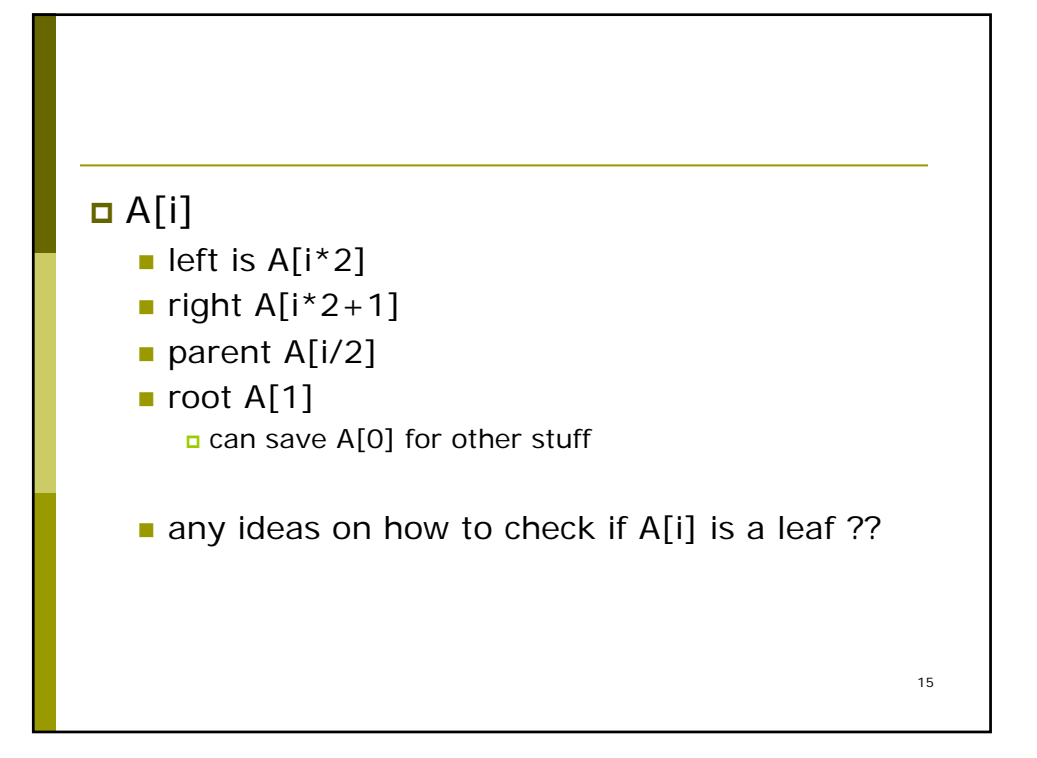

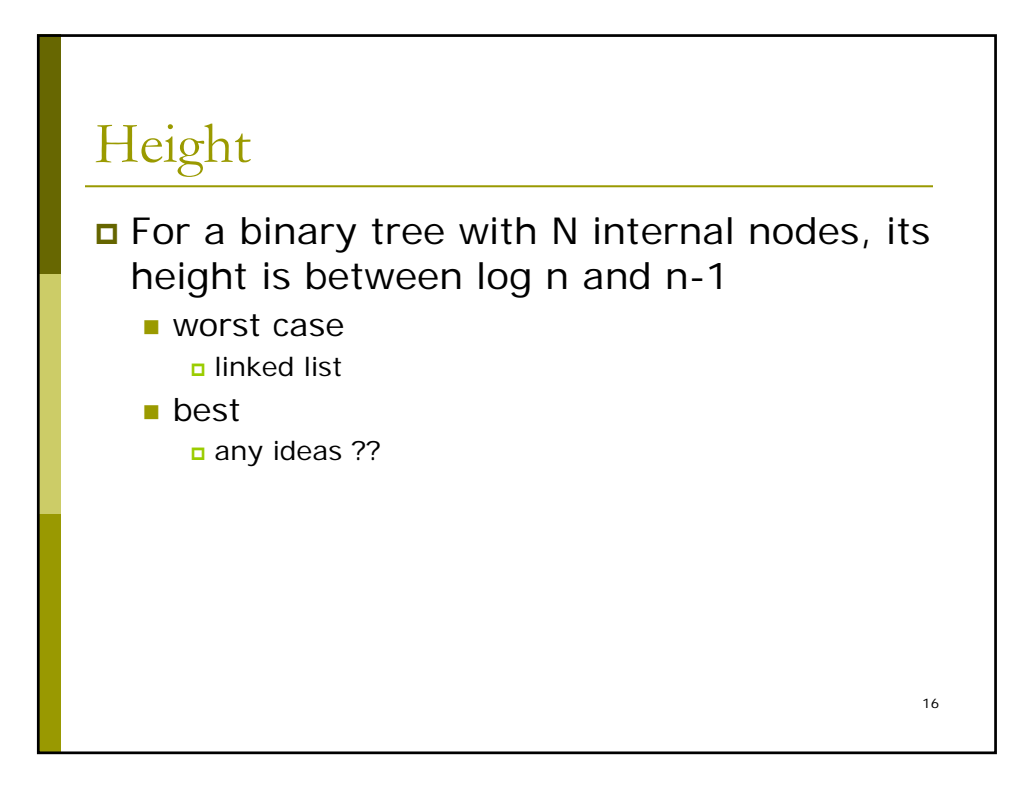

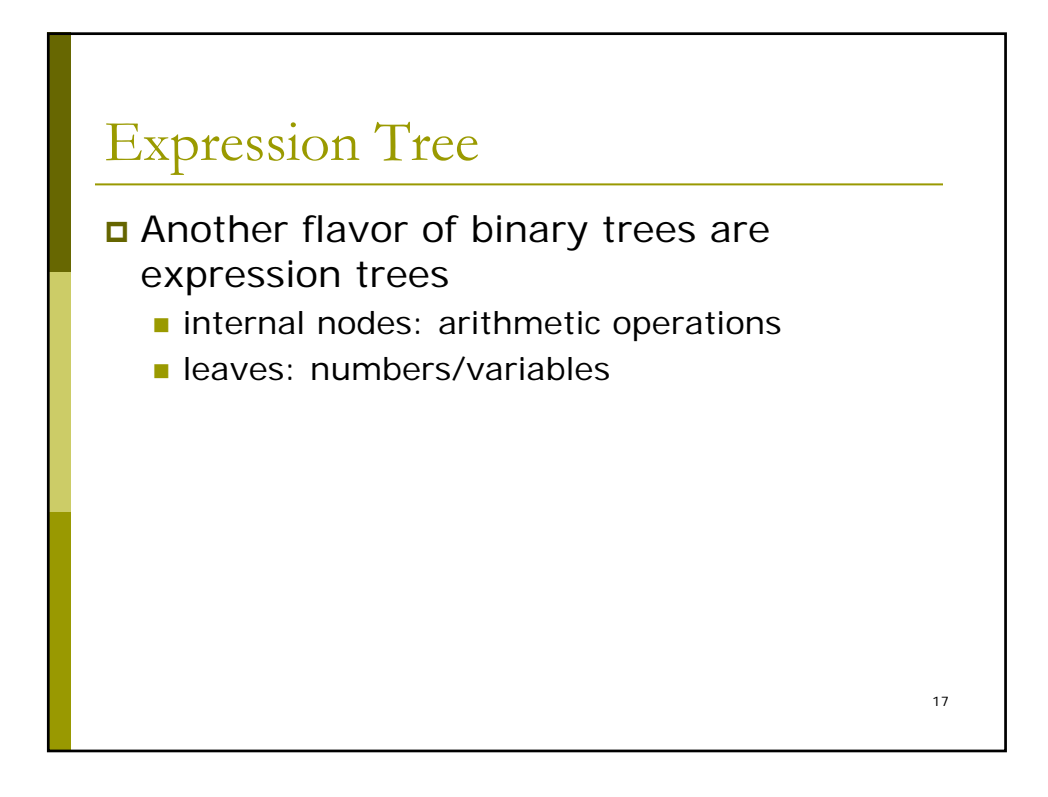

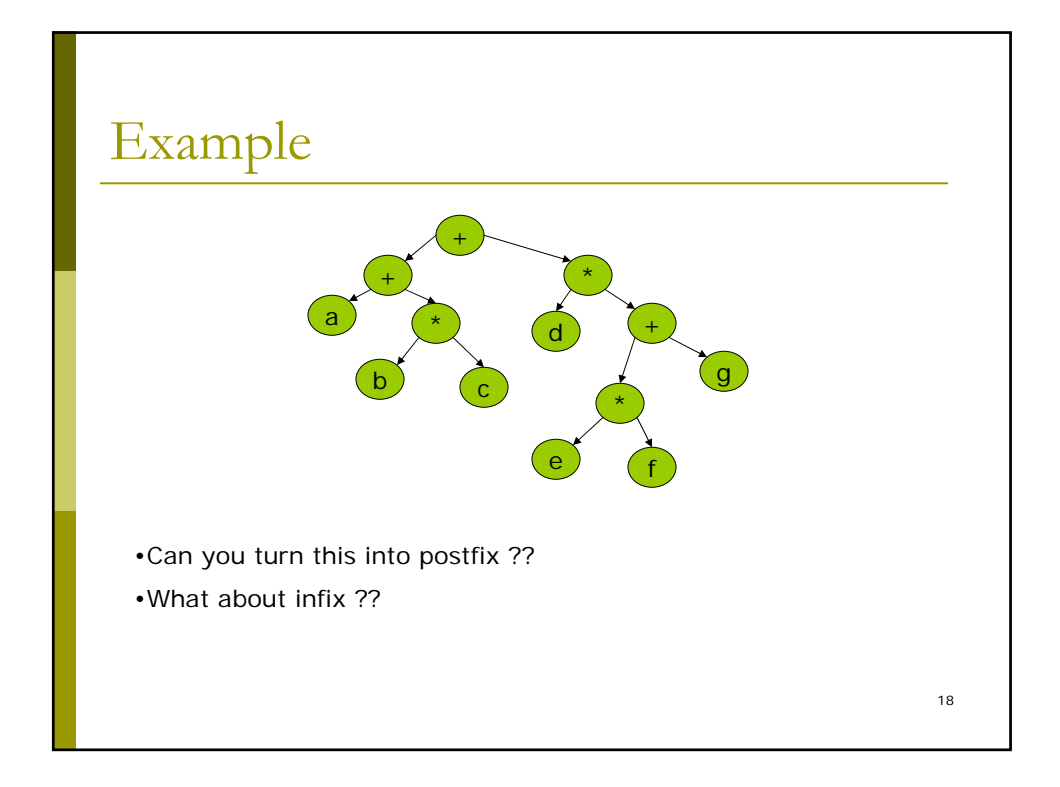

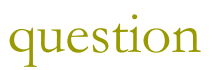

 can you write a pseudo code algorithm for converting postfix to expression trees ??

while ( /\*some input\*/) { //read in symbol if(isSymbol(s)) { //make tree t from s //push to a stack } else { //pop 2 trees t1, t2 from the stack //combine to form tree t3 //push to stack } }

20

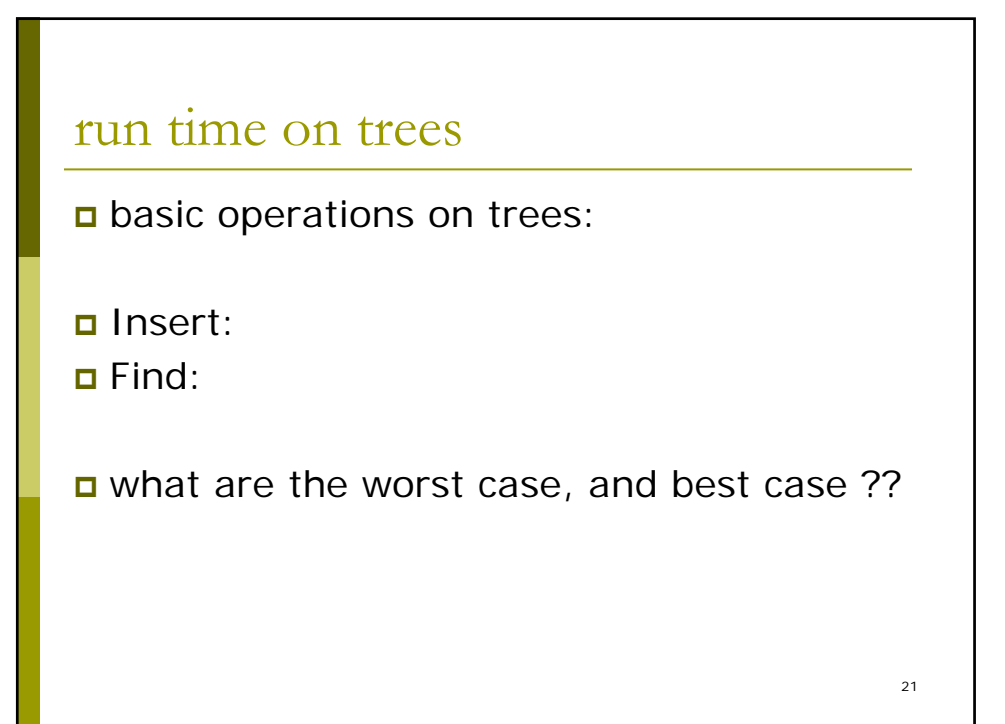

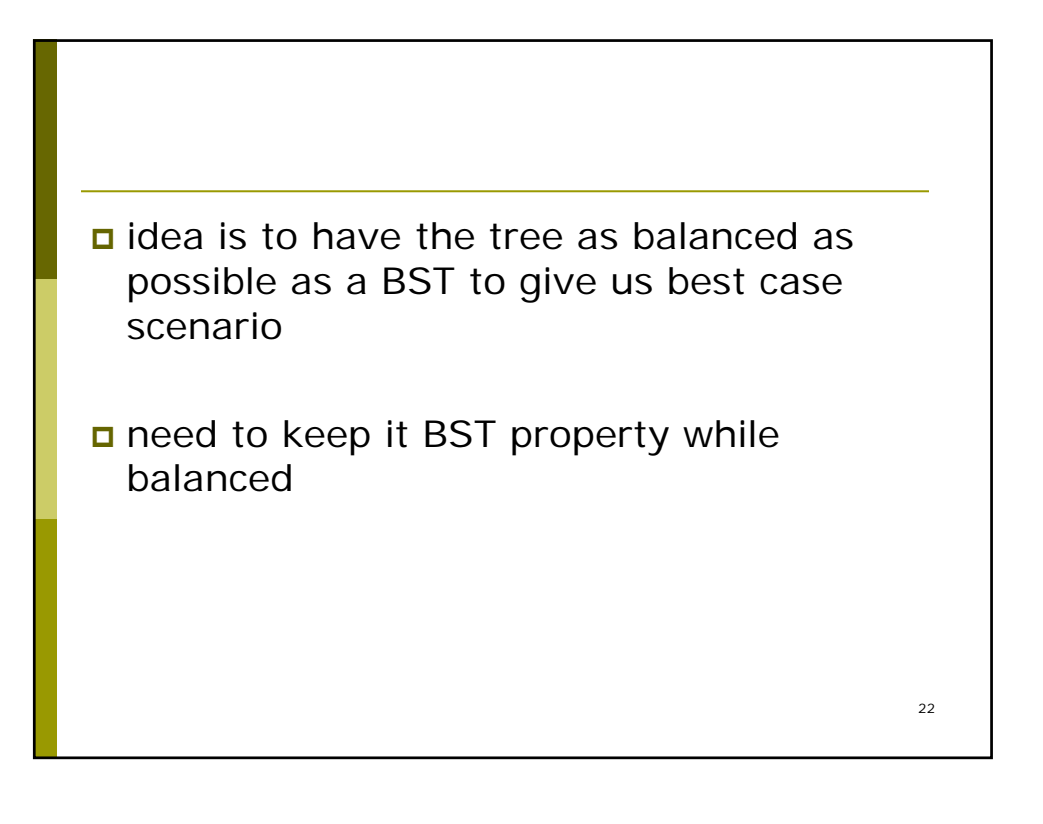

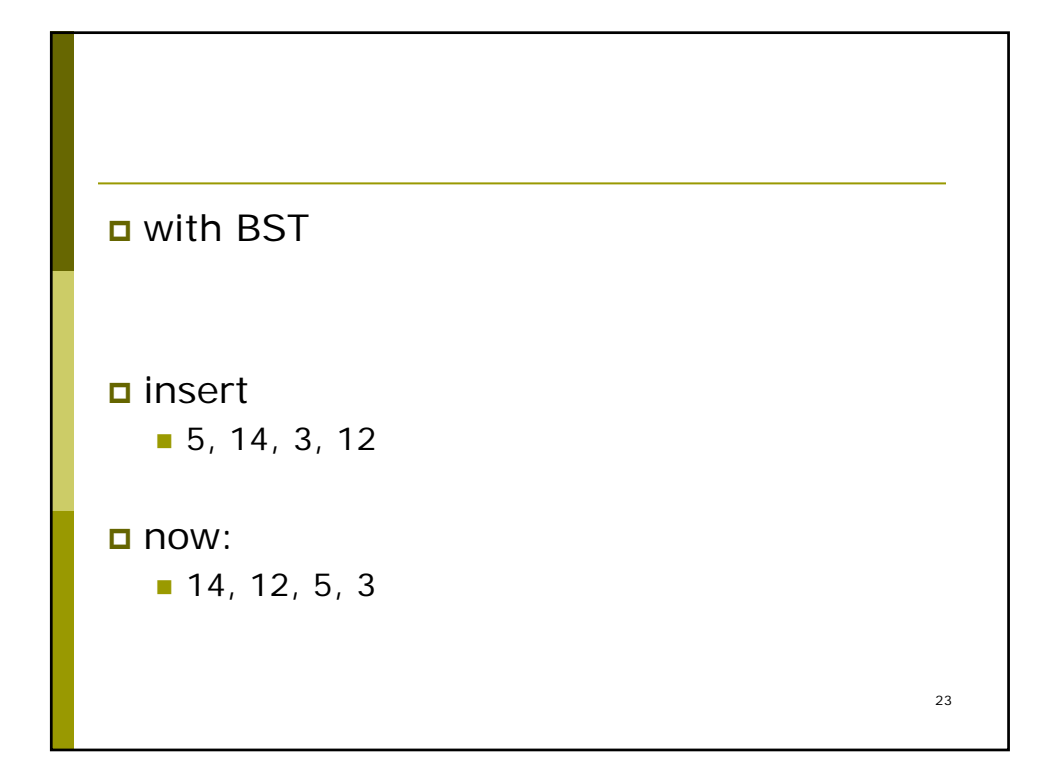

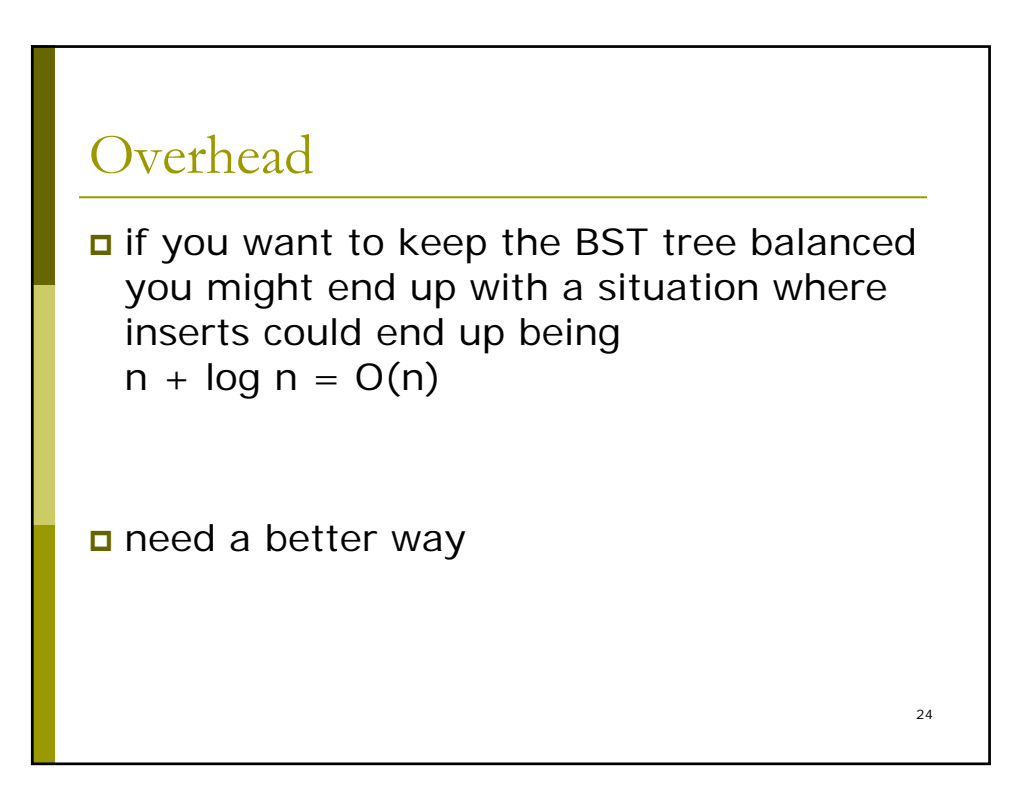

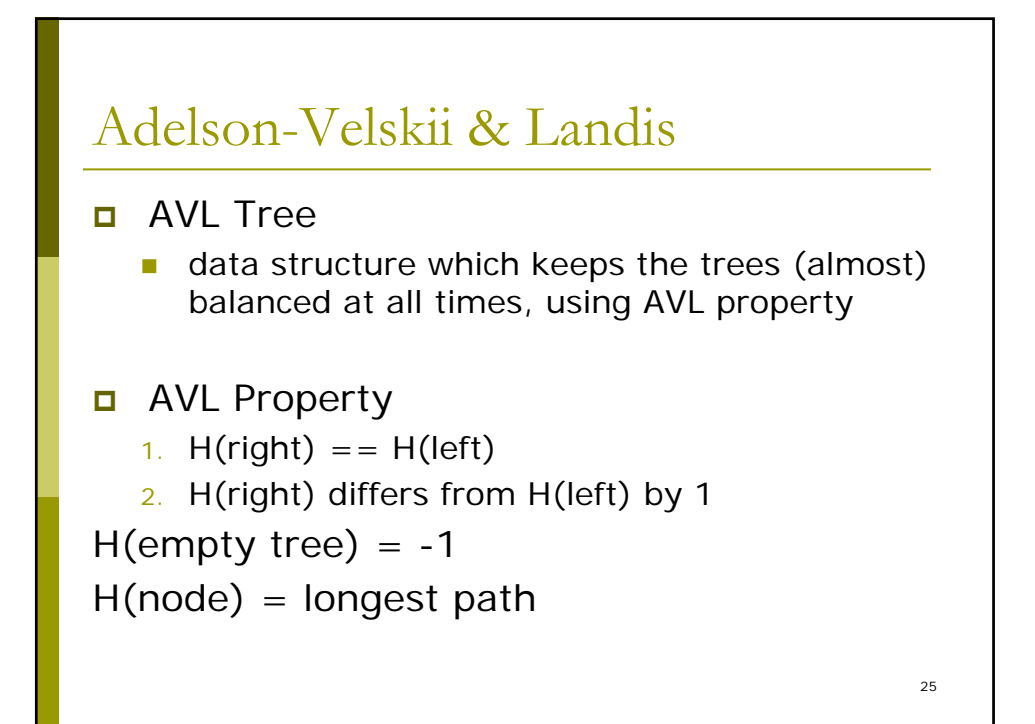

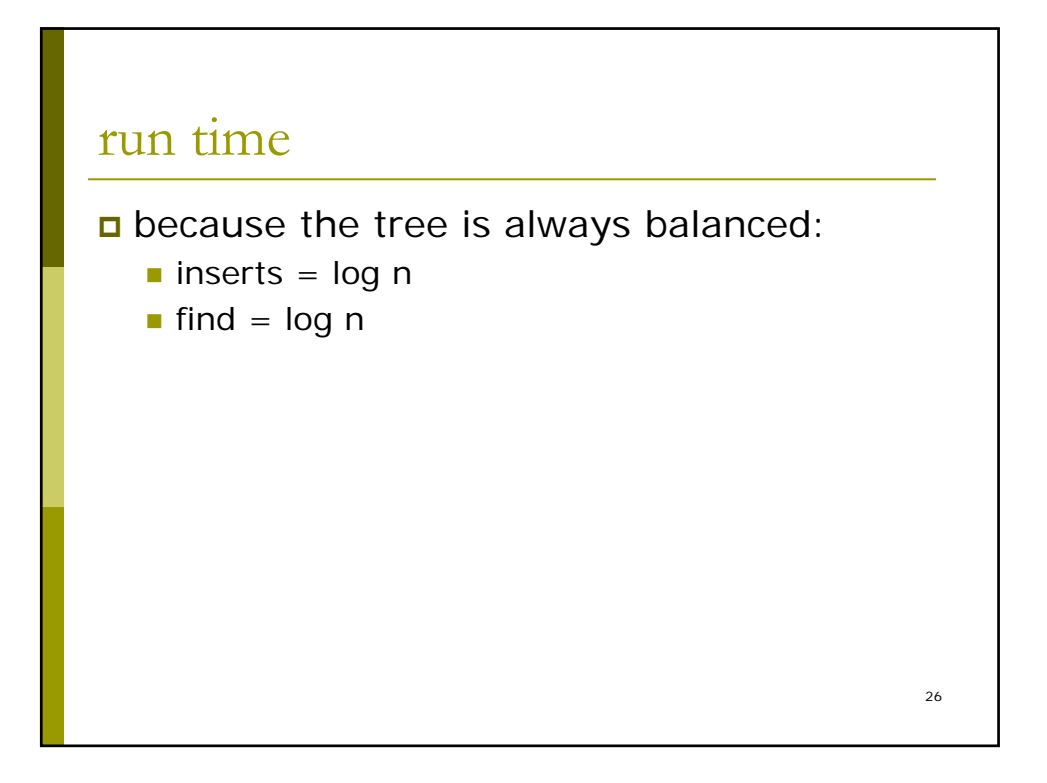

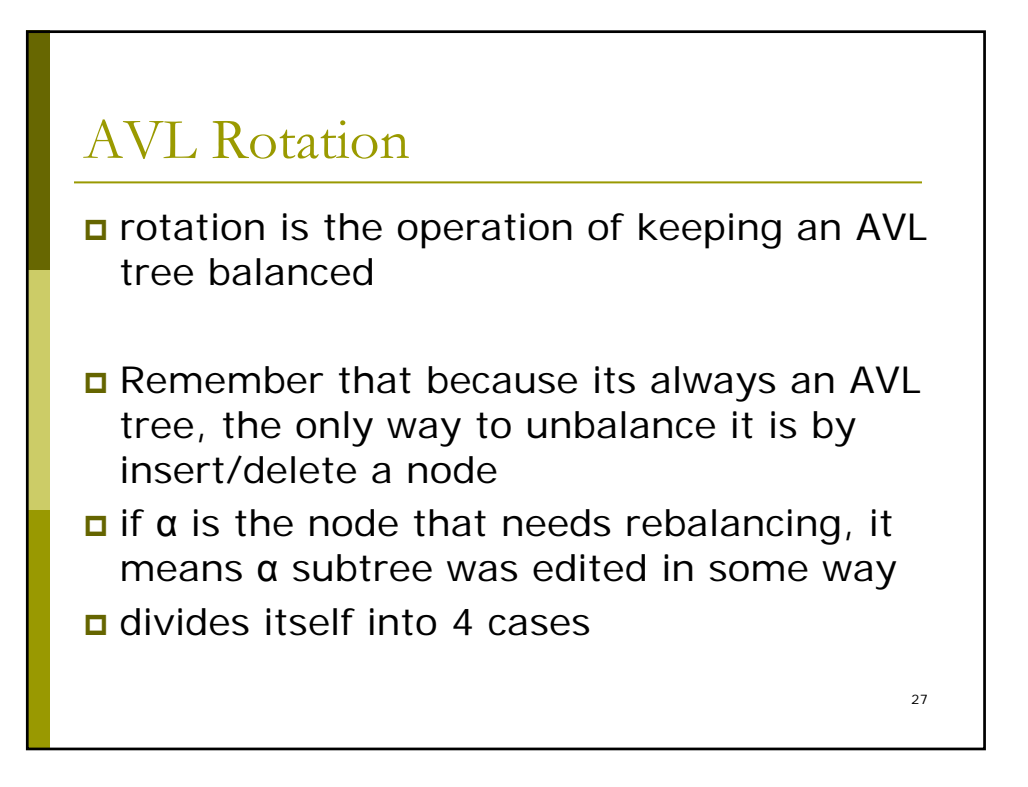

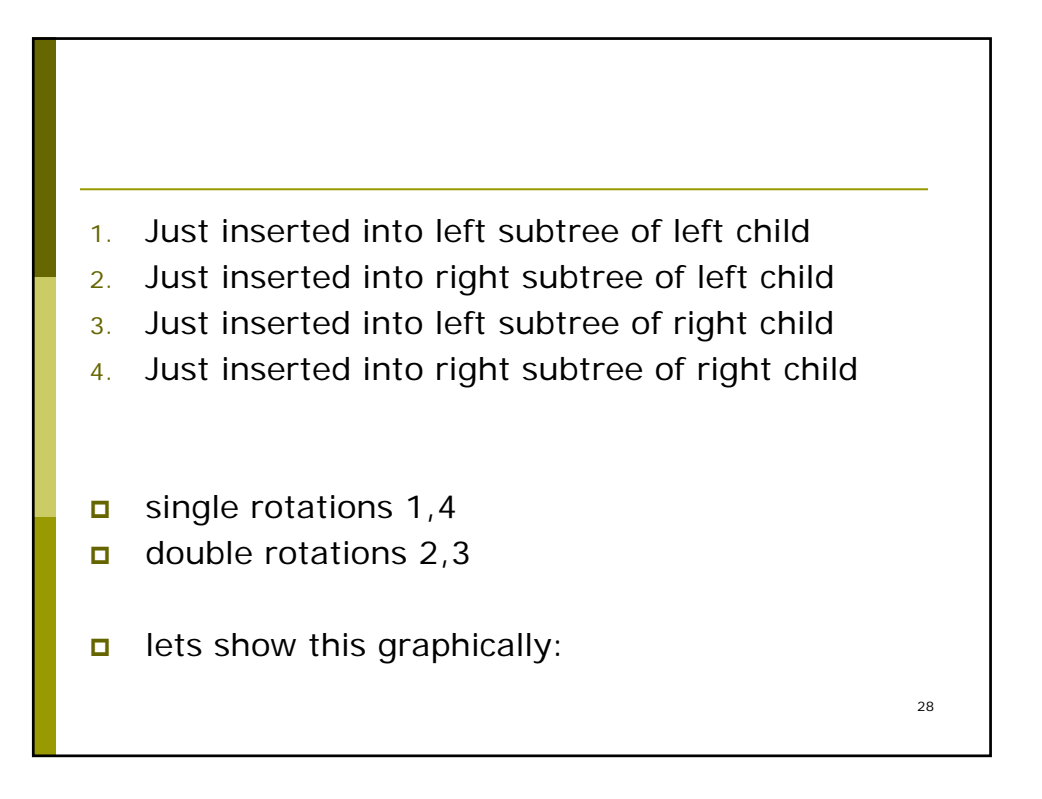

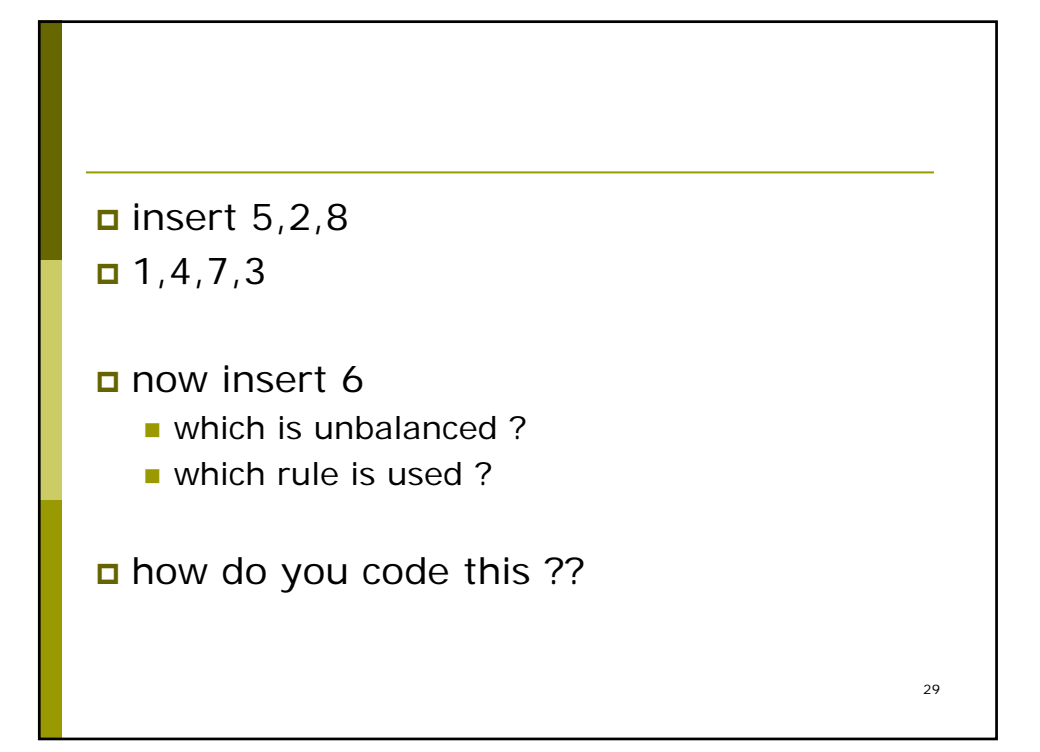

```
30
/**
   * Internal method to insert into a subtree.
     * x is the item to insert.
* t is the node that roots the subtree.
    * Set the new root of the subtree.
    */
   void insert( const Comparable & x, AvlNode * & t )
   {
         if( t == NULL )
t = new AvlNode( x, NULL, NULL );
else if( x < t->element )
        {
              insert( x, t->left );
if( height( t->left ) - height( t->right ) == 2 )
if( x < t->left->element )
                      rotateWithLeftChild( t );
                  else
                      doubleWithLeftChild( t );
        }
        else if( t->element < x )
        {
             insert( x, t->right );
             if( height( t->right ) - height( t->left ) == 2 )
                 if( t->right->element < x )
                      rotateWithRightChild( t );
                 else
                      doubleWithRightChild( t );
        }
        else
         ; // Duplicate; do nothing
t->height = max( height( t->left ), height( t->right ) ) + 1;
   }
```

```
31
/**
     * Rotate binary tree node with left child.
     * For AVL trees, this is a single rotation for case 1.
     * Update heights, then set new root.
    */
   void rotateWithLeftChild( AvlNode * & k2 )
    {
        AvlNode *k1 = k2->left;
       k2->left = k1->right;
        k1->right = k2;
   k2->height = max( height( k2->left ), height( k2->right )<br>) + 1;
       k1->height = max( height( k1->left ), k2->height ) + 1;
        k2 = k1;
    }
```

```
32
/**
* Rotate binary tree node with right child.
* For AVL trees, this is a single 
* rotation for case 4.
* Update heights, then set new root.
*/
void rotateWithRightChild( AvlNode * & k1 )
{
AvlNode *k2 = k1 - \text{right};k1->right = k2->left;
k2->left = k1;
k1->height = max( height( k1->left ), height( k1-
  >right ) ) + 1;
k2->height = max( height(k2->right), k1->height)
  + 1;
        k1 = k2;}
```
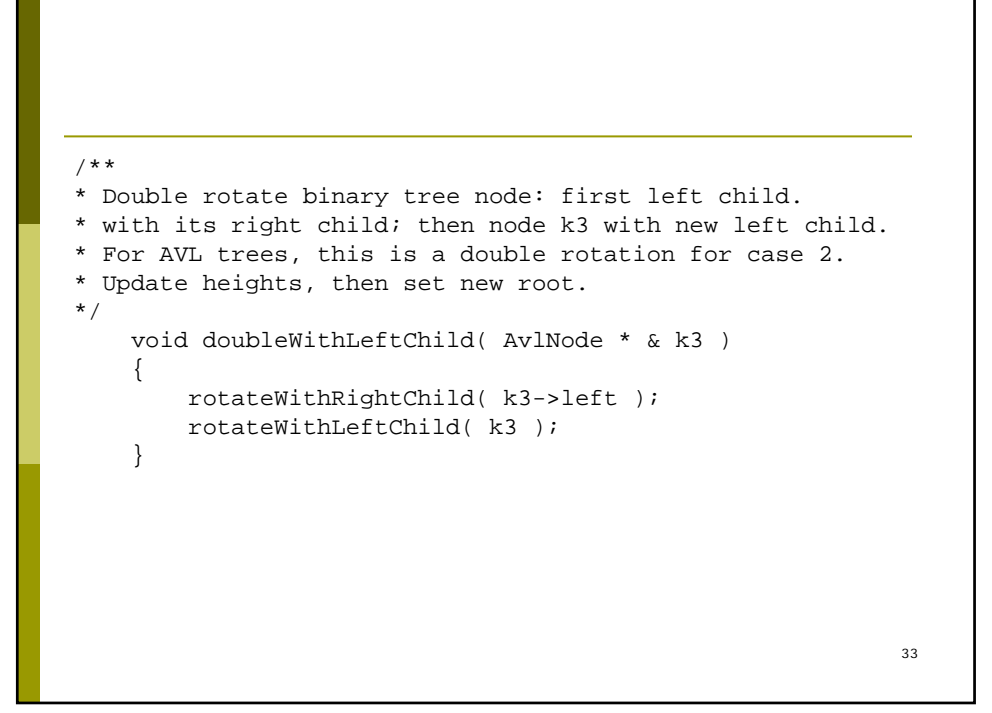

34 /\*\* \* Double rotate binary tree node: first right child. \* with its left child; then node k1 with new right child. \* For AVL trees, this is a double rotation for case 3. \* Update heights, then set new root. \*/ void doubleWithRightChild( AvlNode \* & k1 ) { rotateWithLeftChild( k1->right ); rotateWithRightChild( k1 ); }

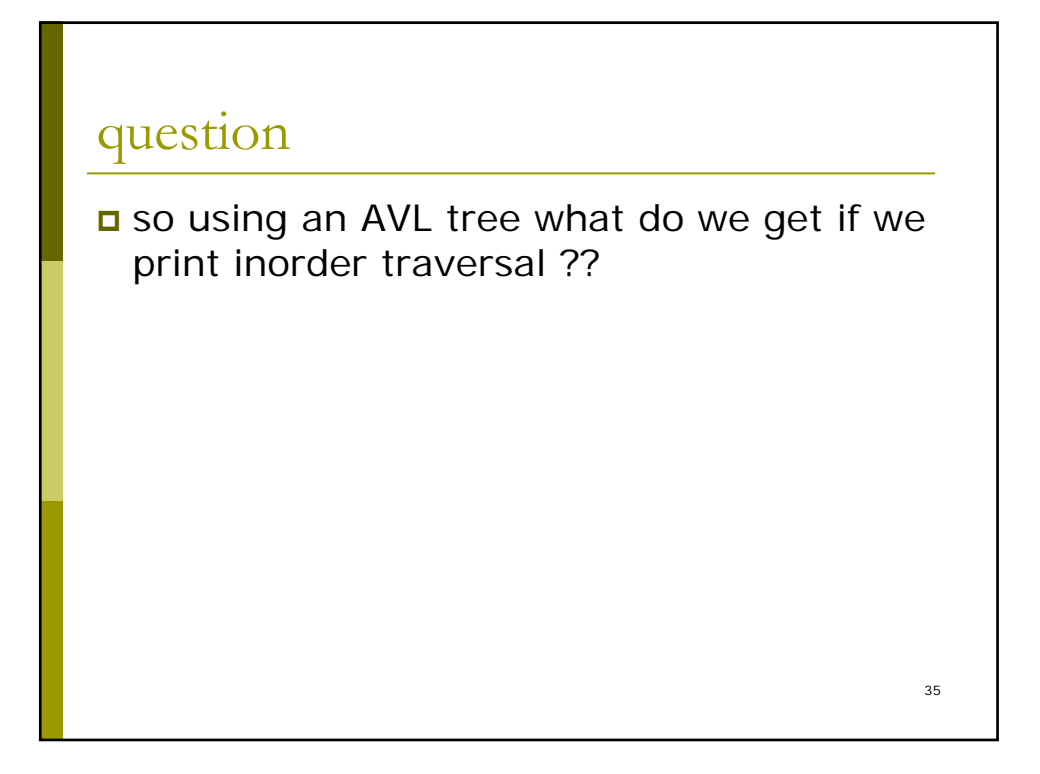

so using the AVL tree to sort, what is the cost of sorting n items ??

a which tree operations are involved ??

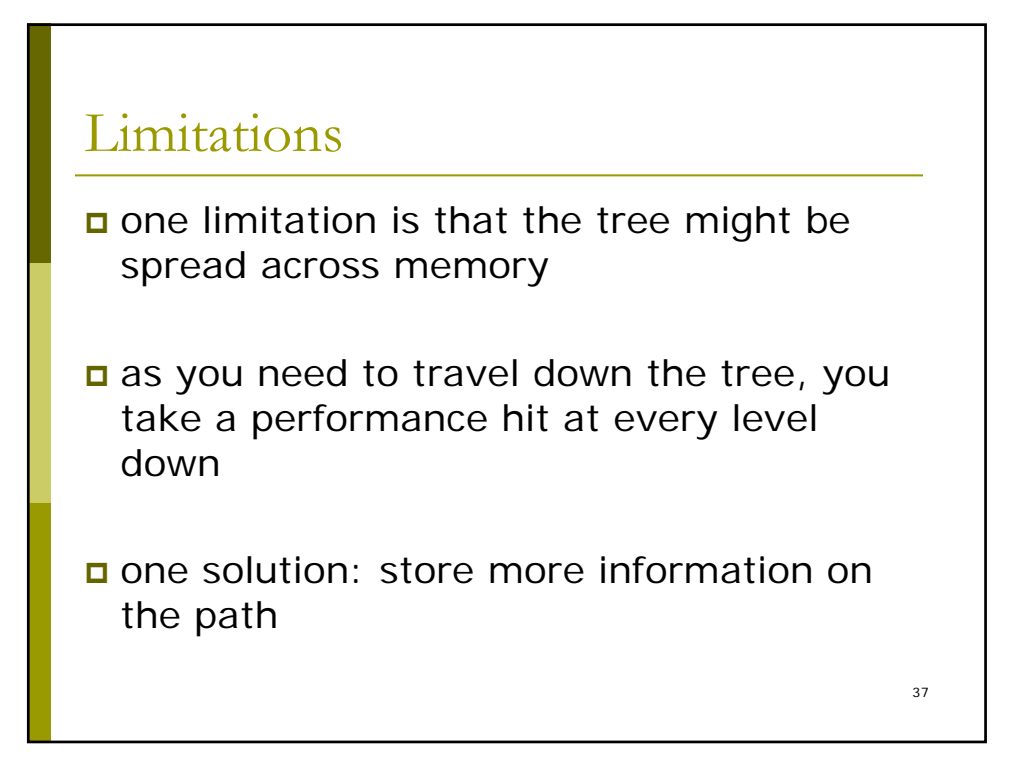

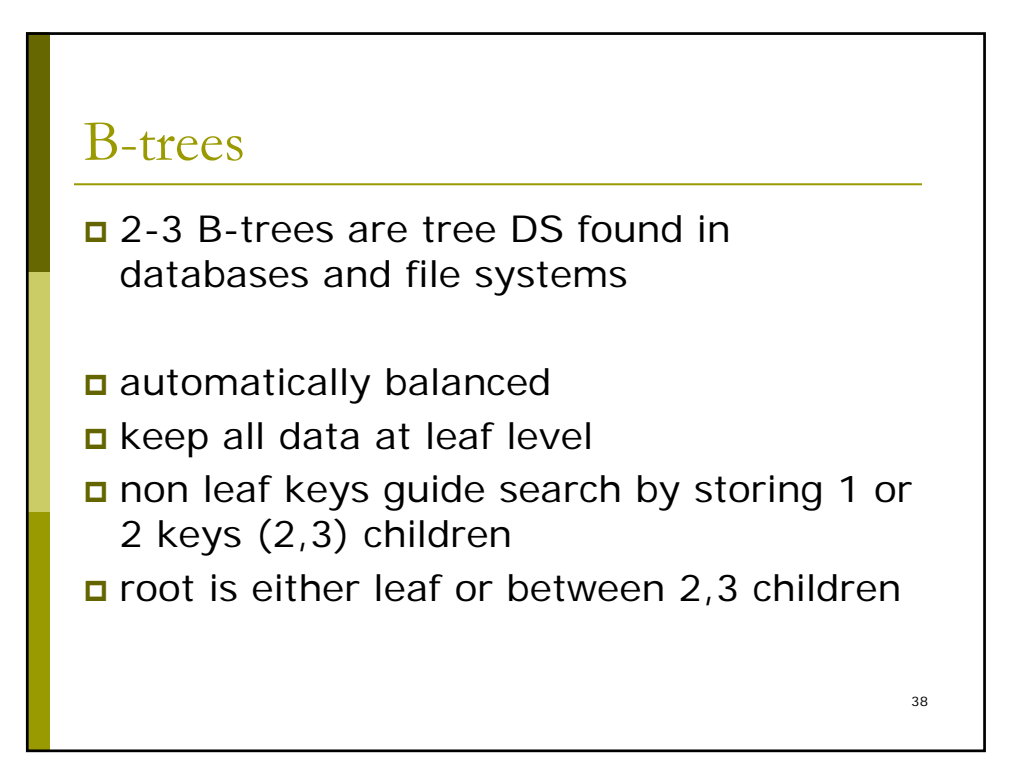

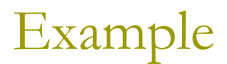

simple case: room in leaf  $\blacksquare$  insert: 3,1,5 Harder: split when full  $\blacksquare$  inserting: 8, 7, 6 Even Harder: move up the tree

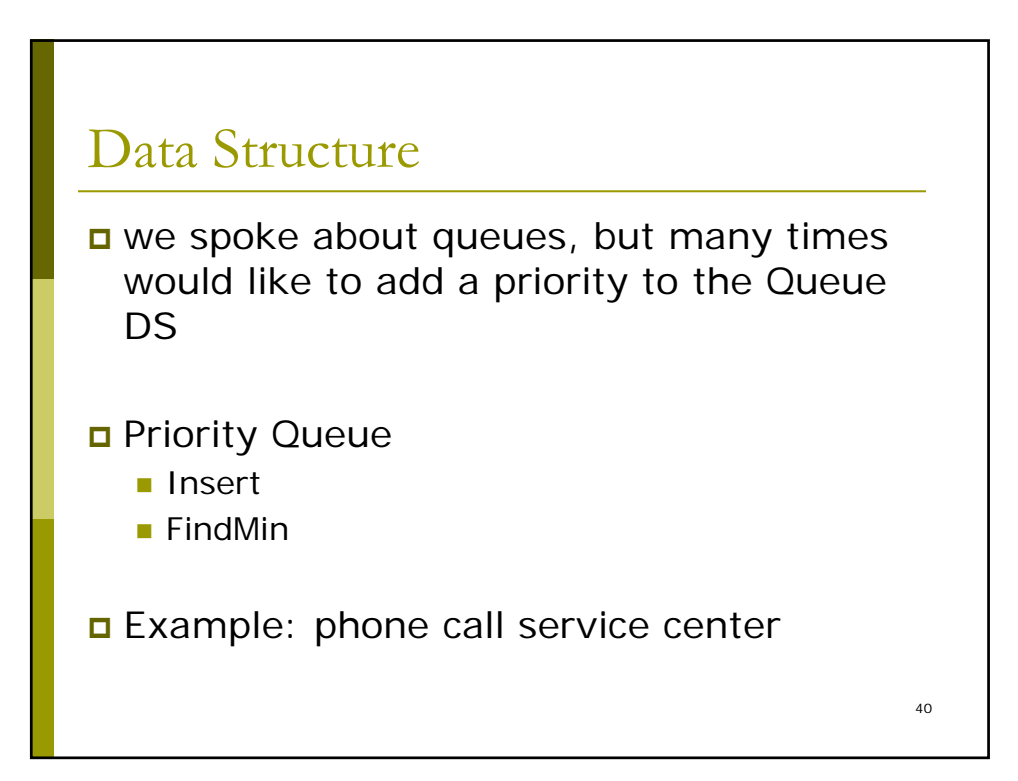

## Implementations

Any ideas?

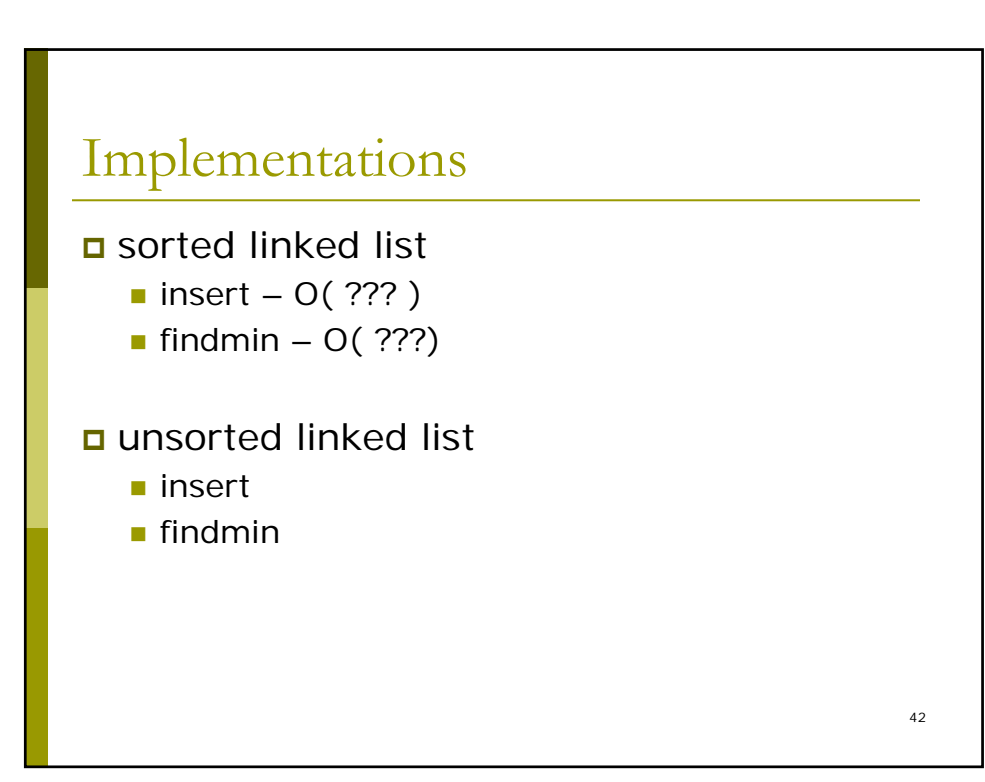

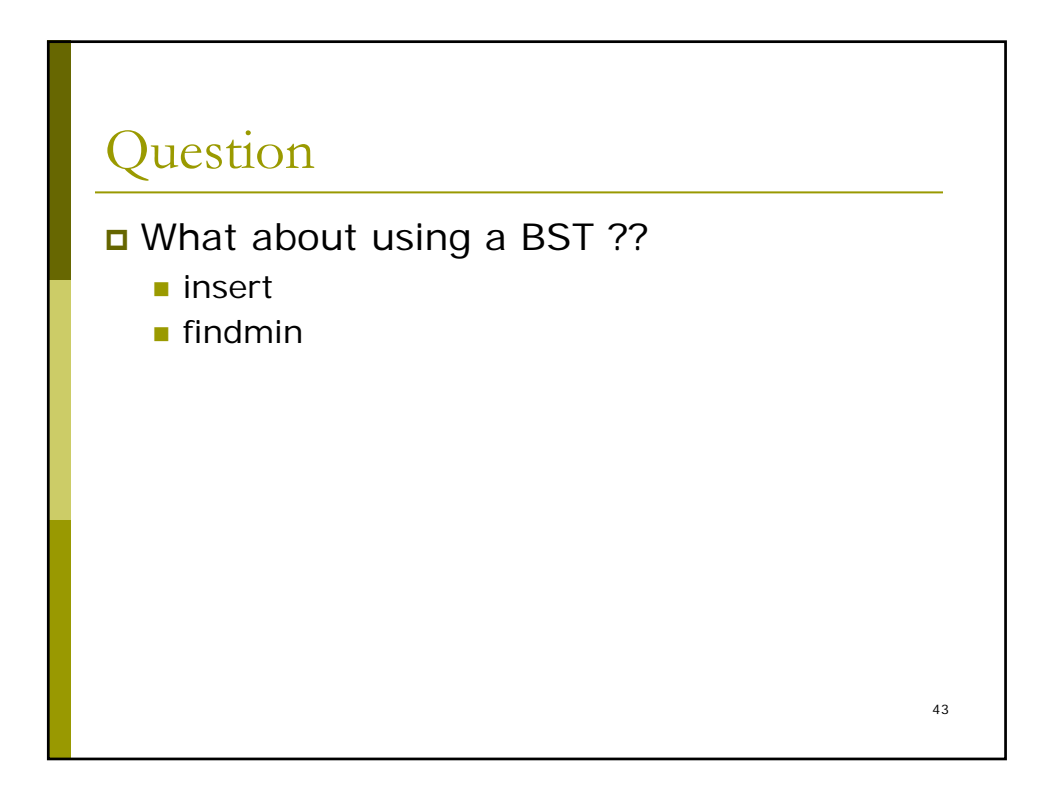

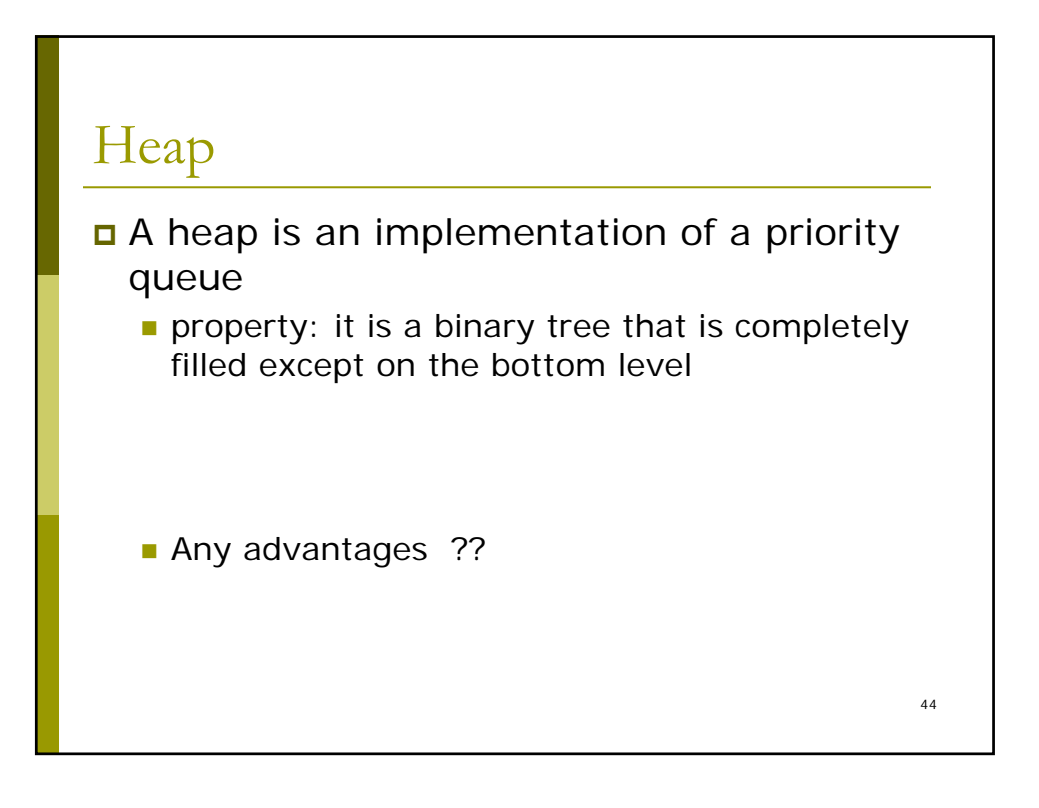

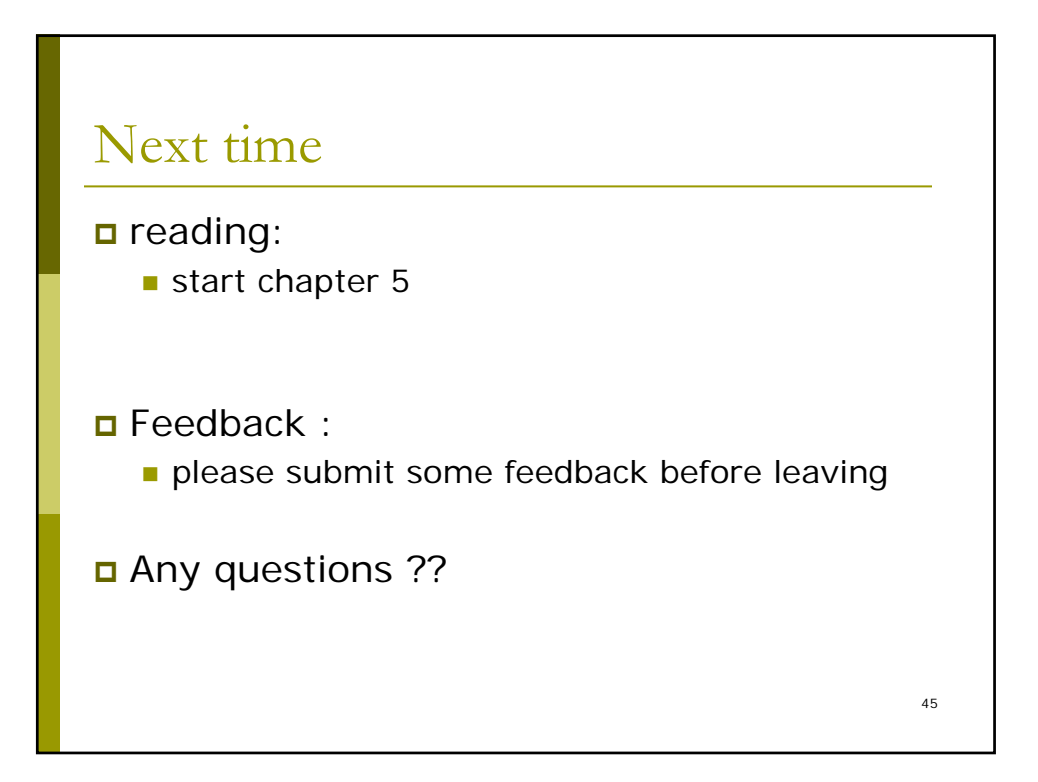